# **Building Java Programs**

#### Chapter 9 Lecture 9-2: Static Data; More Inheritance

reading: 9.3 - 9.4

Copyright 2008 by Pearson Education

#### DrunkenFratGuy critter

- All the frat guys are trying to get to the same party
- The party is at a randomly-generated board location (On the 60-by-50 world)
- They stumble north then east until they reach the party

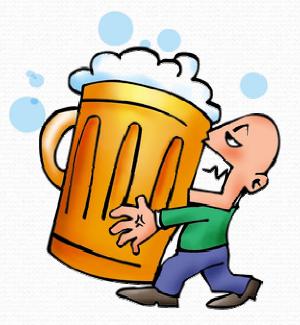

## A flawed solution

```
import java.util.*;
```

```
public class DrunkenFratGuy extends Critter {
    private int partyX;
    private int partyY;
    public DrunkenFratGuy() {
        Random r = new Random();
        partyX = r.nextInt(60);
        partyY = r.nextInt(50);
    public Direction getMove() {
        if (getY() != partyY) {
            return Direction.NORTH;
        } else if (qetX() != partyX) {
            return Direction.EAST;
        } else {
            return Direction.CENTER;
```

Problem: Each guy goes to his own party, not a shared one.

#### Static fields

static: Part of a class, rather than part of an object.

- Classes can have static fields.
- Static fields are not replicated into each object; a single field is shared by all objects of that class.

```
private static type name;
```

or,

private static type name = value;

• Example:

private static int count = 0;

## Static field example

public class Husky implements Critter {

```
// count of Huskies created so far
private static int objectCount = 0;
```

```
private int number; // each Husky has a number
```

```
public Husky() {
    objectCount++;
    number = objectCount;
```

```
public String toString() {
    return "I am Husky #" + number +
        "out of " + objectCount;
```

## Static methods

static method: Part of a class, not part of an object.

- shared by all objects of that class
- good for code related to a class but not to each object's state
- does not understand the *implicit parameter*, this; therefore, cannot access an object's fields directly
- if public, can be called from inside or outside the class
- Declaration syntax: (same as we have seen before)
   public static type name(parameters) {
   statements;

# Static method example 1

• Java's built-in Math class has code that looks like this:

```
public class Math {
    . . .
    public static int abs(int a) {
        if (a >= 0) {
             return a;
         } else {
             return -a;
    }
    public static int max(int a, int b) {
        if (a >= b) {
             return a;
         } else {
             return b;
    }
```

## Static method example 2

public class Point {

// Converts a String such as "(5, -2)" to a Point.
// Pre: s must be in valid format.

```
public static Point parse(String s) {
    s = s.substring(1, s.length() - 1); // "5, -2"
    s = s.replaceAll(",", ""); // "5 -2"
    // break apart the tokens, convert to ints
    Scanner scan = new Scanner(s);
    int x = scan.nextInt(); // 5
    int y = scan.nextInt(); // 2
    Point p = new Point(x, y);
    return p;
```

# Calling static methods

#### class.method(parameters);

- This is the syntax client code uses to call a static method.
- Examples:

```
int absVal = Math.max(5, 7);
Point p3 = Point.parse("(-17, 52)");
```

- From inside the same class, the class. is not required.
   method(parameters);
  - This is the syntax you used to call methods in your programs.

#### Fixed DrunkenFratGuy

```
import java.util.*;
```

```
public class DrunkenFratGuy extends Critter {
   private static int partyX = -1;
   private static int partyY = -1;
   public DrunkenFratGuy() {
        if (partyX < 0 | partyY < 0)
            Random r = new Random(); // the 1st frat guy created
           partyX = r.nextInt(60); // chooses the party location
           partyY = r.nextInt(50); // for all frat guys to go to
   public Direction getMove() {
        if (qetY() != partyY) {
            return Direction.NORTH;
        } else if (getX() != partyX) {
            return Direction.EAST;
        } else {
            return Direction.CENTER;
```

# Inheritance with constructors and fields

reading: 9.3

Copyright 2008 by Pearson Education

# Calling overridden methods

#### super.method(parameters)

#### • Example:

```
public class LegalSecretary extends Secretary {
    public double getSalary() {
        double baseSalary = super.getSalary();
        return baseSalary + 5000.0;
    }
    ...
}
```

Recall: Subclasses can call overridden methods with super.

# Inheritance and constructors

- Imagine that we want to give employees more vacation days the longer they've been with the company.
  - For each year worked, we'll award 2 additional vacation days.
  - When an Employee object is constructed, we'll pass in the number of years the person has been with the company.
  - This will require us to modify our Employee class and add some new state and behavior.

• Exercise: Make necessary modifications to the Employee class.

## Modified Employee class

```
public class Employee {
    private int years;
    public Employee(int initialYears) {
        years = initialYears;
    }
    public int getHours() {
        return 40;
    public double getSalary() {
        return 50000.0;
    public int getVacationDays() {
        return 10 + 2 * years;
    public String getVacationForm() {
        return "yellow";
```

# Problem with constructors

 Now that we've added the constructor to the Employee class, our subclasses do not compile. The error:

```
Lawyer.java:2: cannot find symbol
symbol : constructor Employee()
location: class Employee
public class Lawyer extends Employee {
```

- The short explanation: Once we write a constructor (that requires parameters) in the superclass, we must now write constructors for our employee subclasses as well.
- The long explanation: (next slide)

# The detailed explanation

- Constructors are not inherited.
  - Subclasses don't inherit the Employee(int) constructor.
  - They receive a default constructor that contains:

```
public Lawyer() {
    super(); // calls Employee() constructor
}
```

But our Employee(int) replaces the default Employee().

 The subclasses' default constructors are now trying to call a non-existent default Employee constructor.

#### Calling superclass constructor

#### super(parameters);

#### • Example:

public class Lawyer extends Employee {
 public Lawyer(int years) {
 super(years); // calls Employee constructor
 }
 ...
}

• The super call must be the first statement in the constructor.

• Exercise: Make a similar modification to the Marketer class.

#### Modified Marketer class

```
// A class to represent marketers.
public class Marketer extends Employee {
    public Marketer(int years) {
        super(years);
    }
    public void advertise() {
        System.out.println("Act now while supplies last!");
    }
    public double getSalary() {
        return super.getSalary() + 10000.0;
    }
}
```

- Exercise: Modify the Secretary subclass.
  - Secretaries' years of employment are not tracked.
  - They do not earn extra vacation for years worked.

## Modified Secretary class

```
// A class to represent secretaries.
public class Secretary extends Employee {
    public Secretary() {
        super(0);
    }
    public void takeDictation(String text) {
        System.out.println("Taking dictation of text: " + text);
    }
}
```

- Since Secretary doesn't require any parameters to its constructor, LegalSecretary compiles without a constructor.
  - Its default constructor calls the Secretary() constructor.

# Inheritance and fields

Try to give lawyers \$5000 for each year at the company:

public class Lawyer extends Employee {

```
public double getSalary() {
    return super.getSalary() + 5000 * years;
}
...
```

 Does not work; the error is the following: Lawyer.java:7: years has private access in Employee return super.getSalary() + 5000 \* years;

Private fields cannot be directly accessed from subclasses.

- One reason: So that subclassing can't break encapsulation.
- How can we get around this limitation?

## Improved Employee code

Add an accessor for any field needed by the subclass.

```
public class Employee {
    private int years;
    public Employee(int initialYears) {
        years = initialYears;
    public int getYears() {
        return years;
public class Lawyer extends Employee {
    public Lawyer(int years) {
        super(years);
    public double getSalary() {
        return super.getSalary() + 5000 * getYears();
```

## **Revisiting** Secretary

• The Secretary class currently has a poor solution.

- We set all Secretaries to 0 years because they do not get a vacation bonus for their service.
- If we call getYears on a Secretary object, we'll always get 0.
- This isn't a good solution; what if we wanted to give some other reward to all employees based on years of service?

Redesign our Employee class to allow for a better solution.

#### Improved Employee code

 Let's separate the standard 10 vacation days from those that are awarded based on seniority.

```
public class Employee {
    private int years;

    public Employee(int initialYears) {
        years = initialYears;
    }

    public int getVacationDays() {
        return 10 + getSeniorityBonus();
    }

    // vacation days given for each year in the company
    public int getSeniorityBonus() {
        return 2 * years;
    }
    ...
}
```

• How does this help us improve the Secretary?

#### Improved Secretary code

- Secretary can selectively override getSeniorityBonus;
   when getVacationDays runs, it will use the new version.
  - Choosing a method at runtime is called *dynamic binding*.

```
public class Secretary extends Employee {
    public Secretary(int years) {
        super(years);
    }
    // Secretaries don't get a bonus for their years of service.
    public int getSeniorityBonus() {
        return 0;
    }
    public void takeDictation(String text) {
        System.out.println("Taking dictation of text: " + text);
    }
}
```

#### Recall: Rabbit critter

| Method      | Behavior                                             |
|-------------|------------------------------------------------------|
| constructor | public Rabbit()                                      |
| color       | dark gray (Color.DARK_GRAY)                          |
| eating      | alternates (true, false, true,)                      |
| fighting    | if opponent is a Lion, then scratch; otherwise, roar |
| movement    | 2 N, 2 S, 2 E, repeat                                |
| toString    | "V"                                                  |

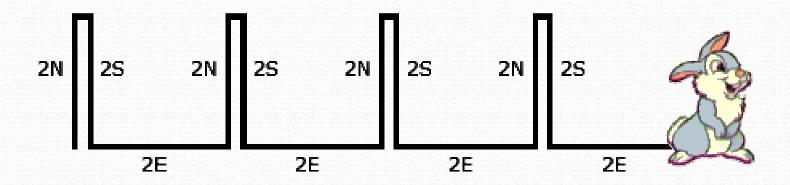

#### Exercise: WhiteRabbit

- In section 9, you wrote a Rabbit critter
  - Hops: N N, S S, E E, N N, S S, E E, ...
- Let's write WhiteRabbit
  - White, not brown
  - Hops in cycles of 8 (N\*8, S\*8, E, E, N\*8, S\*8, E, E, ...)

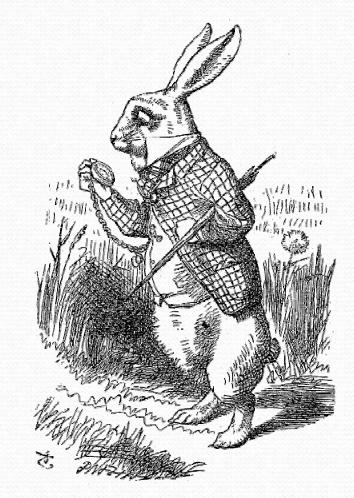